## **Selective QinQ**

 **QinQ** - VLAN, (Outer VLAN). VLAN- (Inner VLAN).

 Selective QinQ. VLAN Service VID SVID, VLAN-Customer VID CVID. QinQ, dot1q-tunnel selective hybrid. SVID egress-tagged disable.

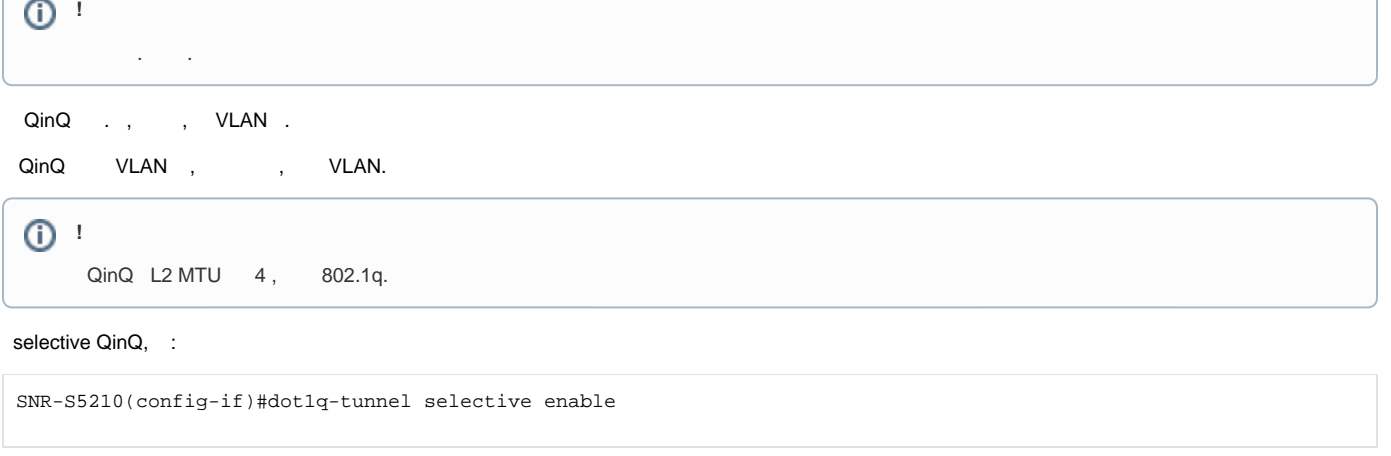

:

SNR-S5210(config-if)#dot1q-tunnel selective s-vlan <SVID> c-vlan <CVID-LIST>

## QinQ :

SNR-S5210#show dot1q-tunnel

1

## ge2 SVID 10

```
SNR-S5210(config)#int ge2
SNR-S5210(config-if)#dot1q-tunnel selective enable
SNR-S5210(config-if)#dot1q-tunnel selective s-vlan 10 c-vlan 1-4094
SNR-S5210(config-if)#switchport mode hybrid
SNR-S5210(config-if)#switchport hybrid allowed vlan add 10 egress-tagged disable
```
2

ge3 Vlan 15, 35 - 40 SVID 10, Vlan 100 - 150 SVID 15. Vlan 1000 Vlan 1001 :

```
SNR-S5210(config)#int ge3
SNR-S5210(config-if)#dot1q-tunnel selective enable
SNR-S5210(config-if)#dot1q-tunnel selective s-vlan 10 c-vlan 15,35-40
SNR-S5210(config-if)#dot1q-tunnel selective s-vlan 15 c-vlan 100-150
SNR-S5210(config-if)#switchport mode hybrid
SNR-S5210(config-if)#switchport hybrid allowed vlan add 1000,1001 egress-tagged enable
SNR-S5210(config-if)#switchport hybrid allowed vlan add 10,15 egress-tagged disable
```